## **Domácí úkol číslo 1: Rekurze**

**1)** Naprogramujte predikát **trojuhelA/1**, jeho vstupem je kladné celé číslo, udávající počet řádek trojúhelníku. Výstupem je obrázek trojúhelníku, viz. následující příklad. Pro lepší nakreslení doplňte čísla mezerou nebo nulou tak, aby byla vizuelně všechna stejně dlouhá.

?- trojuhelA(5). 01 02 03 04 05 06 07 08 09 10 11 12 13 14 15

**2)** Naprogramujte predikát **trojuhelB/1**, jeho vstupem je kladné celé číslo. Výstupem je obrázek trojúhelníku, viz. následující příklad.

**3)** Naprogramujte predikát **diamant/1**, jeho vstupem je kladné celé číslo N. Výstupem je obrázek diamantu, viz. následující příklad. Pro nakreslení budete potřepovat N<sup>2</sup> čísel, pro lepší nakreslení doplňte čísla mezerou nebo nulou tak, aby byla vizuelně všechna stejně dlouhá.

**4)** Naprogramujte predikát **kriz/1**, jeho vstupem je kladné celé číslo. Výstupem je obrázek kříže, viz. následující příklady. Pro lepší nakreslení doplňte čísla mezerou nebo nulou tak, aby byla vizuelně všechna stejně dlouhá.

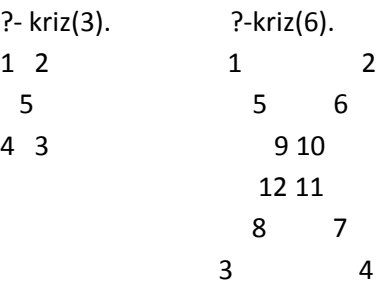

**5)** Naprogramujte predikát **stopka/1**, vstupem je kladné celé číslo. Výstupem je obrázek značky stop, viz. následující příklady.

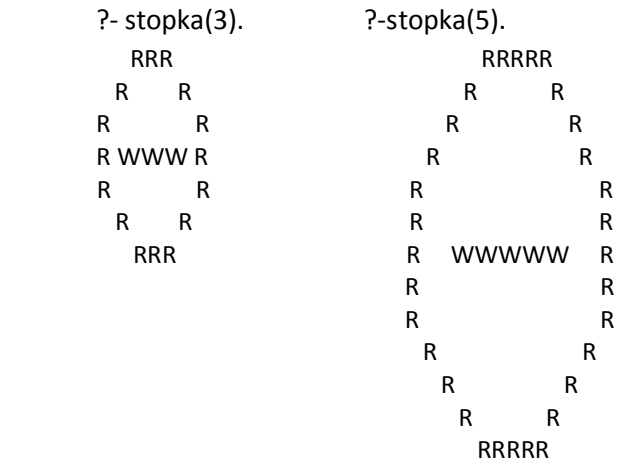

**6)** Naprogramujte predikát **sipky/1**, jehož vstupem je kladné celé číslo. Výstupem je obrázek šipek, viz. následující příklady.

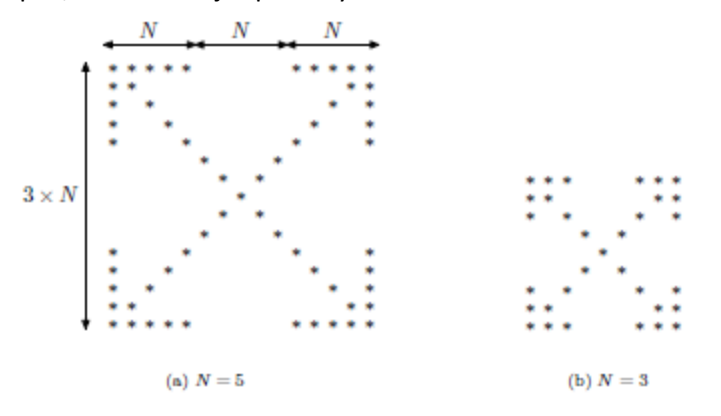

## **7) Úkol: "Šílená aritmetika" (Rozhodně takhle s čísly v Prologu normálně nepracujte!)**

Vaším úkolem je napsat predikáty pro aritmetické operace, přičemž nesmíte používat vestavěný operátor "is".

Čísla budou reprezentována následovně: 0 ... 0, 1 ... succ(0), 2 ... succ(succ(0)), 3 ... succ(succ(succ(0))) atd.

Definici čísla už máte připravenou zde (predikát "cislo"). Vyzkoušejte si v ECLiPSe zavolat dotaz cislo(N) a několikrát klikněte na "more".

## **cislo(0). cislo(succ(N)) :- cislo(N).**

Pro účely testování můžete používat následující "predikát", který vám převede číslo do "succ"-reprezentace. (nikde jinde se ale operátor "is" už ve Vašem kódu vyskytnout nesmí).

## **natural2succ(0,0).**

**natural2succ(N,succ(S)) :- N > 0, M is N-1, natural2succ(M,S).**

- A. Napište predikát "soucet(A,B,Soucet)" takový, že bude platit A+B = Soucet. Například pro dotaz ?-soucet(succ(succ(0)), succ(0), X) byste měli dostat X = succ(succ(succ(0))) a podobně pro dotaz ?-soucet(succ(succ(0)), X, succ(succ(succ(0)))) byste měli dostat X = succ(0) atd.
- B. Pomocí predikátu součet napište analogický predikát "rozdil(A,B,Rozdil).
- C. S využitím predikátu pro součet napište predikát pro součin dvou čísel.
- D. Dále si naprogramujte predikát "mensiNez(A,B)".